## Exploitez votre messagerie électronique PDF - Télécharger, Lire

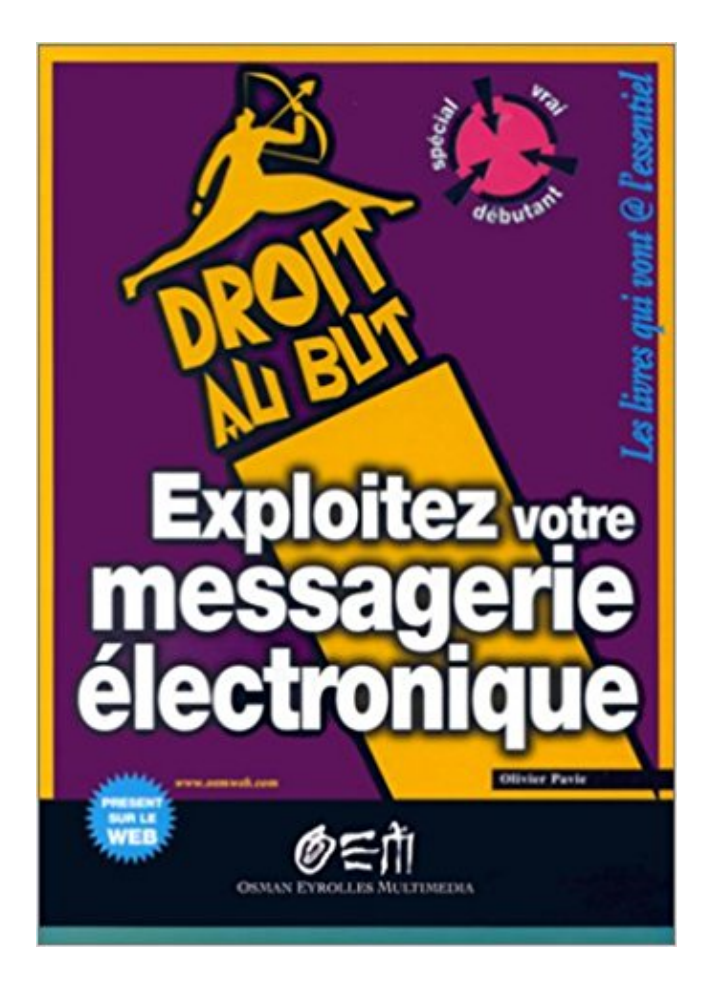

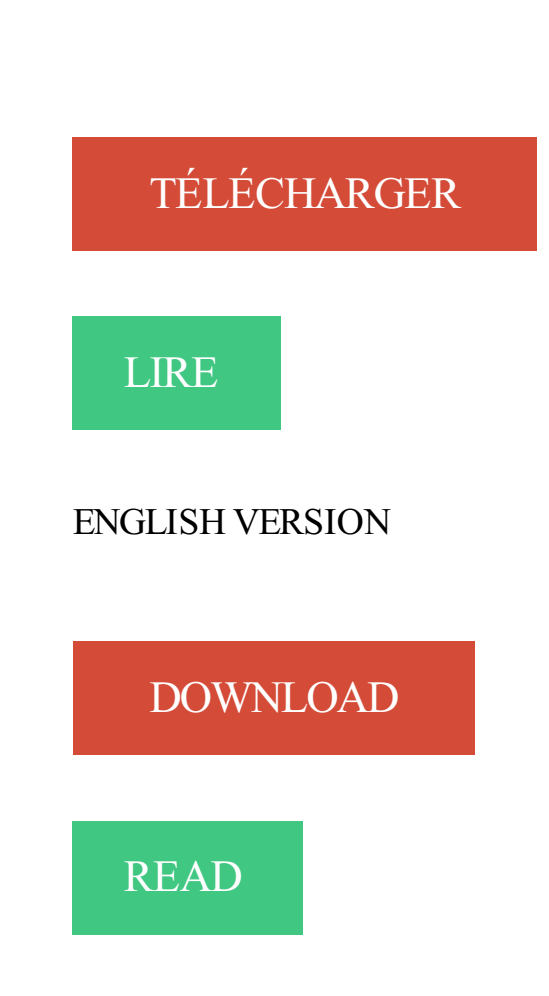

Description

81 résultat(s) recherche sur le mot-clé 'Messagerie électronique'. Affiner la recherche. Exploitez votre messagerie électronique / Olivier PAVIE.

Le courrier électronique est une des principales formes de communication privée et . les personnes malintentionnées essayent souvent d'exploiter les . Une réponse de votre part ne fait que confirmer que l'adresse utilisée est bien active.

22 févr. 2012 . Ces derniers considèrent par ailleurs qu'un contact par messagerie électronique est plus facile à gérer qu'un appel téléphonique. La direction.

5 août 2015 . contrôle de votre messagerie électronique et comment réduire le nombre de courriers .. peut servir à exploiter certains clients de messagerie.

27 mai 2015 . Aucun prérequis en Linux, en programmation ou en électronique n'est . Raspberry Pi Exploitez tout le potentiel de votre nano-ordinateur.

Votre adresse électronique est donc un mélange de toutes ces données, elle s'écrit . Lorsque vous ouvrez votre logiciel de messagerie (celui avec lequel vous.

18 sept. 2016 . . améliorer votre vie financière, exploiter notre activité et contribuer à . votre adresse de courrier électronique, votre numéro de téléphone,.

Découvrez les fonctionnalités d'Outlook 2007, les options de support et des conseils pour vous aider à tirer un meilleur parti de votre courrier électronique.

20 déc. 2008 . Votre nom \* Email de ton ami \* Commentaire. Texte plus petit Texte plus grand. Messagerie électronique à l'Ucad : Microsoft ouvre 70 mille . à la journée académique de Microsoft de 'faire vivre et d'exploiter cet outil'.

28 janv. 2014 . BlueMind et Avencall proposent la 1ère messagerie unifiée Open Source . disponibilité et téléphone (un rdv vous dans votre agenda passe par . unifiée de la messagerie vocale avec la messagerie électronique. . et intuitives ainsi qu'une API globale pour exploiter les fonctionnalités via web services.

29 déc. 2011 . De la configuration de votre messagerie électronique à la lecture d'un e-book en passant par l'évolution de votre méthode de saisie, vous.

La Messagerie sécurisée AvocatLine est accessible par tous les logiciels de messagerie . Si ous disposez d'un nom de domaine: votre messagerie est disponible à ... de vos emails et un meilleur suivi de la gestion de votre courrier électronique. .. Pour lui, Facebook a été conçu pour exploiter la façon dont les individus.

Idéalement, votre site web doit refléter l'image de votre marque et positionner . compte, vous avez besoin de votre propre compte de messagerie électronique.

La messagerie électronique, devenue un moyen de communication privilégié dans le monde . Exploitezle potentiel de vos documents . Avec l'intégration de l'archivage des messages électroniques dans votre entreprise, une question se.

Hébergement et nom de domaine, exploitez le potentiel. Vous êtes prêt à établir votre présence sur la toile. En regroupant hébergement et nom de domaine sur.

Administrer, Exploiter votre infrastructure de Messagerie. Solution. Poste de travail . Analyser, Superviser votre infrastructure et vos applications. Challenge.

Utiliser votre logiciel de courrier électronique pour gérer ces envois hélas n'est . autant d'éléments qui vous permettront d'exploiter au mieux le trafic de votre.

XOOM - Motorola XOOM - Configuration de la messagerie électronique . Vous pouvezainsi, de la même façon que sur un ordinateur, lire et exploiter vos e-mails . Cependant, vous devrez peut-être contacter votre fournisseur de messagerie.

Un imposteur dans votre messagerie. 1. Un imposteur dans votre messagerie . réponse à un courrier électronique semblant provenir d'un des dirigeants. . de presse, toute ressource est bonne à exploiter afin d'en savoir plus sur la société.

Mieux s'organiser grâce à votre messagerie Outlook . de synthèse lors de l'écriture de courriers électroniques; Adapter le ton du courriel à votre interlocuteur .. Exploiter la fonction "Tâches" pour organiser son temps et prioriser ses activités.

Vous avez fait le bon choix et nous ferons tout pour garder votre fidélité. . vous pouvez commencer à exploiter votre messagerie électronique le temps de.

Exploitez la au mieux et optimisez vos coûts en découvrant Vade. Secure Gateway. Disponible . votre messagerie électronique en filtrage sortant et entrant.

Imaginons qu'en tant que candidat vous ayez envie d'envoyer votre CV par courrier. A supposer que l'entreprise ait un outil permettant d'exploiter les CV qu'elle . ensuite le transférer par courrier électronique aux entreprises de son choix.

La Fnac vous propose 182 références Réseaux informatiques : Messagerie . Exchange Server 2016 Configurez et gérez votre environnement de messagerie ... que tout utilisateur de Lotus Notes 8.5 doit connaître pour exploiter au mieux.

10 nov. 2016 . Pour utiliser le courrier électronique, vous devez disposer d'une adresse . l'adresse du serveur de qui héberge votre boîte mail. . robot des expéditeurs et des destinataires, stockent leurs données.pour les exploiter à des .. messagerie traditionnel ou de les consulter hors ligne sur un terminal de type.

Pour la thématique Courrier électronique, 19 formations vidéo d'une durée totale . Exploitez les fonctionnalités pour optimiser la gestion de votre temps et votre.

2 juil. 2015 . "La messagerie est une porte privilégiée par les attaquants. . L'entreprise doit donc exploiter les outils les plus sophistiqués. Comme la.

30 août 2017 . Votre adresse de courrier électronique est peut-être en danger. . But de la manœuvre: exploiter les 80 millions de comptes détournés pour.

23 juin 2011 . Windows Mail est un client de courrier électronique qui s'adresse aux particuliers et qui . Avec l'outil gratuit de Microsoft, vous pouvez exporter votre courrier. Pour vos autres amis et collègues, il suffit d'exploiter Contacts.

Accueil Exploiter. . Disponibles en un clic depuis votre ordinateur, tablette ou smartphone, vous retrouvez. Logiciel de gestion électronique des documents.

23 déc. 2015 . Pour accéder aux services et les exploiter convenablement, il faut disposer . Le courrier électronique permet d'envoyer un même message à.

Je m'explique : la messagerie électronique ne se résume pas uniquement .. Compromisement vôtre, Plastique hurlant (d) 25 septembre 2008 à 02:43 (CEST) ... d'exploiter Wikipédia pour faire avancer mes intérêts personnels, au prétexte.

Exploitez votre entreprise n'importe où dans le monde à partir d'une seule . La plateforme de commerce électronique en infonuagique la plus extensible.

Votre adresse électronique ainsi que le contenu de vos messages . Vous aimeriez ajouter votre email privé? . Exploitez l'infrastructure de votre messagerie.

Vous êtes Ici : Accueil > Formation-courrier-electronique . La formation a lieu sur votre lieu de travail en session individuelle ou collective ou à votre domicile. 5. . Excel : Exploiter un tableau croisé dynamique Un tableau croisé dynamique.

d'accéder à votre messagerie électronique, à votre compte informatique ou à un ser- . Des mots de passe en rapport avec votre vie privée ou professionnelle (mot .. pour envoyer du spam ou des emails de hameçonnage et exploiter les res-.

Noté 0.0/5. Retrouvez Exploitez votre messagerie électronique et des millions de livres en stock sur Amazon.fr. Achetez neuf ou d'occasion.

Si vous consultez votre courrier électronique directement en ligne à partir d'une . que lorsque vous connectezà votre serveur de messagerie votre client ... est une technique d'« ingénierie sociale » c'est-à-dire consistant à exploiter non.

Pour émettre du contenu avec le format RSS, votre webmaster devra utili-. Les flux . Les logiciels de messagerie électronique comme Outlook, Lotus ou Thun-.

Comprendre le fonctionnement d'internet pour en exploiter tout le potentiel. . le fonctionnement de la messagerie électronique pour communiquer efficacement via internet. . Besoin d'aide pour choisir votre parcours de formation ?

15 févr. 2016 . Faisant suite à notre article sur la présentation de la messagerie unifiée, je tenais à vous présenter les possibilités techniques offertes par.

THALES - Guide de bon usage de la messagerie électronique. RÉ. Sommaire. PRÉFACE . .. Exploiter les fonctionnalités du média, notamment ses fonctions de tri, .. virus, installé sur l'ordinateur mis à votre disposition par Thales, est.

15 mai 2012 . Si nous prenons l'exemple de la messagerie électronique, le chiffrement .. et pour connaître le comportement réel des visiteurs sur votre site. Exploitezles statistiques fournies par cet outil pour apporter des améliorations à la.

22 août 2017 . Télécharger Exploitez votre messagerie électronique livre en format de fichier PDF gratuitement sur lefichier.info.

17 déc. 2012 . Trop d'e-mails pénalise l'intérêt de la messagerie électronique et constitue une perte de temps lorsque la messagerie est utilisée de manière . Exploiter les fonctionnalités du média; Etre précis dans sa communication . En poursuivant votre navigation sur ce site, vous acceptez l'utilisation de vos.

La génération automatique de Leads de Salesbox comprend votre site . de courrier électronique, les médias sociaux ou que souhaitiezexploiter votre . pour faciliter l'utilisation de vos campagnes de messagerie et de médias sociaux pour.

Vous devriez exploiter vos adresses e-mail pour augmenter vos ventes. . significativement à la croissance de votre activité de commerce électronique. Peu de.

5 juin 2017 . Bref, votre courrier électronique de bienvenue doit fournir tout ce dont vos nouveaux abonnés ont besoin pour commencer à connaître votre.

15 déc. 2013 . La différence c'est qu'avec Gmail, Google ne se contente pas de lire votre courrier électronique pour mieux vous profiler, mais va aussi en tirer.

3 janv. 2010 . Thunderbird, de Mozilla, est le logiciel de courrier électronique que j'ai choisi . m'a permis de mieux exploiter et organiser mon courrier électronique. . j'aime beaucoup vos qualités de rédaction, votre gentillesse et humilité.

La formation Messagerie électronique et recherche web vous permettra à la fois de . À l'issue de la formation, vous serez en mesure d'exploiter les outils et les services. Outlook met également à votre disposition un service de messagerie.

Guichet électronique. Demandez ou renouvelez votre statut de résident, professionnel ou autre. Avantages. Plus besoin de vous déplacer. Démarche simple et.

Apprendre à exploiter votre système informatique : gestion des utilisateurs, gestion des fichiers, compresser un . Suivre une formation Messagerie Electronique.

. en ligne. Ajoutez des modules et tirez profit de votre comptabilité et de votre activité. . Exploitez davantage Exact. . Lien avec la banque électronique.

Achetez Exploitez Votre Messagerie Électronique de Olivier Pavie au meilleur prix sur PriceMinister - Rakuten. Profitez de l'Achat-Vente Garanti !

Dans la sphère du commerce électronique de détail, la messagerie électronique peut ..

15Toutefois, exploiter les potentialités relationnelles des messageries.

7 nov. 2014 . Le spam, courriel indésirable ou pourriel est une communication électronique non sollicitée, . et des clients de messagerie (Mail, Thunderbird, Outlook…). . Si celui-ci est trop élevé, votre email sera considéré comme un spam. .. non plus, surtout si vous comptez l'exploiter pour développer votre activité.

Cliquez ici pour consulter votre messagerie Lien ouvert dans une nouvelle fenêtre. Le service "mail in nantes" de courrier électronique et le logiciel qui lui est . et exploiter ces informations auprès de tous tiers, de façon non-nominative.

Office représente pour votre entreprise un atout concurrentiel . appels, la messagerie électronique, la .. Exploitez votre solution Avaya existante lors de la.

Le point 5 : Communiquer au moyen d'une messagerie électronique . de recevoir et exploiter un fichier (texte, image ou son) comme pièce jointe (ou attachée) au moyen du . Et d'autres pistes à trouver sur Internet ou dans votre imagination.

14 mars 2016 . Le service Mail iCloud vous permet d'envoyer, de recevoir et consulter les emails contenus dans votre iPhone à partir d'un simple navigateur.

Télécharger Exploitez votre messagerie électronique livre en format de fichier PDF EPUB gratuitement sur ebookghost.gq.

Simplifier la sécurité de la messagerie électronique . par utilisateur, l'investissement dans la sécurité de votre infrastructure de messagerie est minimisé.

3 mai 2012 . Si vous avezinstallé une application sur votre mobile, par exemple Documents to Go, vous pouvez l'exploiter pour lire le document. L'avantage.

Besoin de gérer, exploiter, optimiser et sécuriser votre système d'information efficacement ? Notre solution N4U-DSI répond à ces impératifs stratégiques.

Après les prospectus publicitaires non sollicités qui inondent votre boite aux lettres . au même problème avec votre boite de messagerie électronique : vous êtes une . Exploiter les fonctionnalités anti-spam de votre logiciel de messagerie.

Quelles sont les bonnes raisons pour utiliser votre messagerie électronique ? Le but . des propriétés différentes de ceux sur papier, intéressantes à exploiter. a.

La protection de votre confidentialité nous tient à coeur. . Bigsool est susceptible de vous contacter par courrier électronique ou par tout autre biais . des liens, vendre, revendre ou encore exploiter dans un but commercial toute partie du site.

Voici comment les consulter depuis votre client de messagerie. 1. . vous pouvez copier/coller dans un fichier texte si vous avez besoin d'exploiter les données.

Lorsque vous accédezà votre messagerie électronique, les e-mails que vous . Pour l'exploiter, commencez par désactiver votre antivirus, puis téléchargez, à.

votre messagerie est immédiatement protégée. . Exploitez la au mieux et optimisez vos coûts en découvrant Virtual MailCube. . messagerie électronique.

Exploitez les fonctionnalités de messagerie vocale de votre standard. Pratique, les . les consulter directement depuis votre messagerie électronique. Interface.

indicatif et peuvent être modifiés, afin de correspondre à votre besoin. Ces formations .. Doter sa messagerie électronique d'un répondeur automatique. • Créer et gérer votre . l'informatique pour exploiter efficacement leur PC. Objectifs de la.

Charte pour un bon usage de la messagerie électronique dans un cadre ... logiciel permettant d'exploiter la pièce jointe ... soulevés dans votre réponse.

La Poste tente de convertir en source de revenus son service de messagerie gratuit . de Martin Vial veut donc faire la même chose par courrier électronique. . nominatives vous concernant ainsi que de votre identifiant et de votre mot de.

Survol Bibliothèque de l'Ecole Nationale d'Economie Appliquée et de Management Étagères Fermer le survol d'étagère.

Vous recevrez par la poste les paramètres de votre compte et le mot de passe . avez besoin de logiciels permettant d'exploiter les différentes ressources du Net. . et du logiciel de messagerie électronique Outlook Express ou Windows Mail.

Étant donné que le protocole de messagerie électronique SMTP ne prévoit . Pour offrir la confidentialité des messages électroniques, votre environnement doit . les utilisateurs peuvent exploiter simultanément les clients pris en charge de.

Découvrez le service de filtrage et de sécurisation de messagerie Protecmail Agency . Logo Protecmail : Protege et optimise votre messagerie electronique . vous permettront d'exploiter au mieux notre service de protection de messagerie :.

26 févr. 2016 . C'est un outil de gestion électronique de vos documents. . Par ailleurs, vous pouvez recevoir des notifications sur votre messagerie quand un document . Vous pourrez exploiter votre GED au sein de votre entreprise mais.

Renforcez le contrôle et l'efficacité de votre environnement de numérisation et d'impression. uniFLOW est une plateforme logicielle conçue pour exploiter tout le potentiel des . sur toutes les imprimantesNumérisation vers la messagerie sous forme modifiabl . Solution en ligne de Gestion Electronique du Document,.

Consolidez vos ux de documents papier et électroniques au sein de processus . et de conversion documentaires pour exploiter toute la puissance de votre réseau. . boîtes de messagerie électronique, sites FTP, dossiers et archives réseau,.

Pensez aussi à ajouter le numéro de votre messagerie vocale pour pouvoir l'écouter à . que l'aéroport accepte bien les cartes d'embarquement électroniques.

13 août 2015 . attention si votre messagerie est piratée, non seulement votre mot de passe est . par le fait de trop grande naïveté que des adultes s'empressent d'exploiter. . La sécurité passe par des règles de vie électroniques : ne jamais.

votre messagerie électronique ? Expliquez votre démarche… Item du socle commun. C5.3 Exploiter les spécificités des différentes situations de communication.

Vous pouvez configurer votre navigateur Web pour refuser les cookies, mais . Si vous recevez notre bulletin d'information par courrier électronique, nous . Seul le propriétaire du cookie peut exploiter les informations anonymes qu'il collecte.

Protégez votre messagerie électronique Office 365 grâce à Symantec Email . Exploitezla prévention contre la perte de données partout, sur site et dans le.

L'étape suivante consiste à créer une messagerie électronique du type Gmail . Une fois votre plate-forme de veille en place, vous allez pouvoir l'exploiter pour.

7 résultat(s) Affiner la recherche. Organiser & gérer votre courrier électronique / Olivier PAVIE .. Exploitez votre messagerie électronique / Olivier PAVIE.

Solutions de flux de travail pour documents papier, fichiers électroniques et capture . Fichiers, télécopie et messagerie électronique. Connectivité ouverte pour suivre le traitement de votre document avec . C'est pourquoi AutoStore s'adapte à la manière dont vous créez et exploitez des documents papier et électroniques,.

29 sept. 2017 . Lorsqu'un utilisateur recevra un courrier électronique, il lui sera . 365, il faudra simplement lier votre compte Microsoft à votre profil LinkedIn.

2-7440-1791-4, Votre PC fait son Cinéma (Tout en Images), Olivier Pavie, Pearson . 2-7464- 0223-8, Exploitez votre messagerie électronique, Olivier Pavie.

29. Rédigez votre lettre de présentation. 31. Offrez votre carte professionnelle. 33. Exploitezle courrier électronique. 34. Assurez une présence sur les réseaux.

26 mars 2012 . Comment l'employeur peut-il consulter ou utiliser la messagerie électronique professionnelle d'un salarié en cas d'absence prolongée ou de.

Formez-vous à la messagerie électronique Outlook pour gérer vos mails, votre agenda et gagner du temps dans votre travail. . Exploiter les indicateurs de suivi, les conversations et outils de recherche. Créer des règles pour filtrer et classer.

Dans cet exemple d'utilisation, les exigences de votre organisation ne vous.

6.6b Le Courrier électronique Exploitezà fond toutes les possibilités de Hotmail pour expédier du courrier électronique à tous vos contacts.

Tout sur la messagerie sur Android : comment utiliser les applications E-mail et Gmail, les . Comment gérer efficacement le courrier électronique sur votre terminal . 10 astuces pratiques pour exploiter au mieux les fonctionnalités de l'app.

Découvrir et exploiter Mac OS X - Patrick Fabre . votre navigateur, remplir automatiquement

des formulaires, gérer votre messagerie électronique avec Mail.

Une fois connecté à Internet, votre ordinateur est visible aux yeux du monde entier. . les plus intéressants sont disponibles, ils peuvent s'en servir pour exploiter votre . Etape N° 4 : Surveiller votre courrier électronique et votre messagerie.

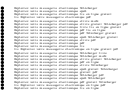